# Серовский городской округ Муниципальное бюджетное общеобразовательное учреждение основная общеобразовательная школа села Филькино

Приложение № 10 к ДООП МБОУ ООШ села Филькино Утверждено приказом МБОУ ООШ села Филькино от 16.08.2021г. №58

# Дополнительная общеобразовательная общеразвивающая программа технической направленности «Информационные технологии» Модуль **«Программирование на языке Scratch»** Возраст обучающихся (10-13 лет) Срок обучения – 1 год

Составитель: педагог дополнительного образования Бояринцева Наталья Васильевна

г. Серов, 2021г

# ПОЯСНИТЕЛЬНАЯ ЗАПИСКА

Дополнительная общеразвивающая программа «Программирование на языке Scratch» является программой технической направленности.

## Актуальность и педагогическая целесообразность программы

Сегодня наука и технология развиваются столь стремительно, что образование зачастую не успевает за ними. Одним из самых известных неформальных способов организации внеучебной образовательной деятельности является метод проектов. Самым подходящим инструментом для организации такой деятельности является среда Scratch, которая есть серьезное и современное направление компьютерного дизайна и анимации. Овладев даже минимальным набором операций, самый неискушённый пользователь может создавать законченные проекты. Scratch - это самая новая среда, которая позволяет детям создавать собственные анимированные и интерактивные истории, презентации, модели, игры и другие произведения. Работа в среде Scratch позволяет, с одной стороны, организовать среду для самореализации и самоутверждения учащихся, и, с другой стороны, сформировать у них тягу к творчеству и знаниям и дать подходящие средства её реализации. Быть успешным в такой среде становится проще.

Scratch можно рассматривать как инструмент ЛЛЯ творчества. оставив программирование на втором плане. Школьники могут сочинять истории, рисовать и оживлять на экране придуманных ими персонажей, учиться работать с графикой и звуком. Применений возможностям Scratch можно найти множество: в этой среде легко создавать анимированные открытки, мини-игры, мультфильмы. В результате выполнения простых команд может складываться сложная модель, в которой будут взаимодействовать множество объектов, наделенных различными свойствами. Начальный уровень программирования настолько прост и доступен, что Scratch рассматривается в качестве средства обучения не только старших, но и младших школьников.

Когда ученики создают проекты в Scratch, они осваивают множество навыков 21 века, которые будут необходимы для успеха:

- творческое мышление,
- ясное общение,
- системный анализ,
- беглое использование технологий,
- эффективное взаимодействие,
- проектирование,
- умение обучатся и самообучаться,
- самостоятельное принятие решений.

Изучение Scratch может серьезно помочь школьникам освоить азы алгоритмизации и программирования, а полученные знания пригодятся для дальнейшего и более серьезного изучения программирования. Работа в среде Scratch ведется так же как средство подготовки учашихся к всевозможным конкурсам и проектам по данной тематике, которые в настоящее время набирают большие обороты.

На данный курс отводится 68 учебных часов (2 часа в неделю), рекомендуется для обучающихся 5 – 6 классов.

Численный состав группы - 15 человек.

#### Режим занятий:

Занятия проводятся 1 раз в неделю по 2 академических часа.

Продолжительность 1 занятия - 40 минут с установленными

## 1.2. Цель и задачи курса:

способствовать Основная иель  $KVDCA$ формированию  $\mathbf{V}$ ШКОЛЬНИКОВ информационной  $\overline{M}$ функциональной компетентности, развитие алгоритмического мышления.

Задачи курса:

реализовать в наиболее полной мере возрастающий интерес учащихся к углубленному изучению программирования через совершенствование их алгоритмического и логического мышления:

подготовить обучающихся к активной полноценной жизни и работе в условиях технологически развитого общества;

создать условия для внедрения новых информационных технологий в учебновоспитательный процесс школы;

формировать умения моделирования и применения его в разных предметных областях:

формирование умений и навыков самостоятельного использования компьютера в качестве средства для решения практических задач.

Реализация этих задач будет способствовать дальнейшему формированию взгляда школьников на мир, раскрытию роли информатики в формировании естественнонаучной картины мира, развитию мышления, в том числе формированию алгоритмического стиля мышления, подготовке учеников к жизни в информационном обществе.

## Личностные результаты

К личностным результатам освоения информационных и коммуникационных технологий как инструмента в учёбе и повседневной жизни можно отнести:

критическое отношение к информации и избирательность её восприятия:

уважение к информации о частной жизни и информационным результатам других людей;

осмысление мотивов своих действий при выполнении заданий с жизненными ситуациями;

профессионального начало самоопределения, ознакомление с **MHDOM** профессий, связанных с информационными и коммуникационными технологиями.

Метапредметными результатами изучения курса «Программирование  $\overline{B}$ среде Scratch» являются формирование следующих универсальных учебных действий:

## Регулятивные УУД:

планирование последовательности шагов алгоритма для достижения цели;

поиск ошибок в плане действий и внесение в него изменений.

# Познавательные УУД:

моделирование - преобразование объекта из чувственной формы в модель, где выделены существенные характеристики объекта (пространственно-графическая или знаково-символическая);

объектов анализ  $\mathsf{C}$ целью выделения признаков (существенных, несущественных);

синтез - составление целого из частей, в том числе самостоятельное достраивание с восполнением недостающих компонентов;

выбор оснований и критериев для сравнения, сериации, классификации объектов;

- подведение под понятие;
- установление причинно-следственных связей;  $\bullet$

построение логической цепи рассуждений.

#### Коммуникативные УУД:

аргументирование своей точки зрения на выбор оснований и критериев при выделении признаков, сравнении и классификации объектов;

выслушивание собеседника и ведение диалога;

признание возможности существования различных точек зрения и права  $\bullet$ каждого иметь свою.

Предметными результатами изучения курса «Программирование в среде Scratch» являются формирование следующих знаний и умений:

Вставлять стандартный фон из библиотечного модуля среды. Рисовать фон в графическом редакторе. Добавлять фон из файла. Создавать спрайты с помощью графического редактора среды Scratch. Загружать на сцену спрайты из стандартной коллекции Scratch. Вставлять спрайты из файлов. Центрировать костюм. Масштабировать спрайт. Удалять спрайты. Команды из ящиков движения, внешности, звука, рисования, контроля, сенсоров, операторов и переменных. События в проектах Scratch. Создавать программы для движения спрайтов по сцене, для рисования различных фигур, имитации

естественного движения героев в различных направлениях. Озвучивать как полностью проект, так и отдельные события внутри проекта. Создавать программы - с изменением последовательного выполнения скриптов при наличии условий, с использованием циклов с фиксированным числом повторений, с предусловием и постусловием. Использовать в программах операции сравнения данных, арифметические и логические действия над данными, сравнение данных из нескольких списков, глобальные и локальные переменные, Обрабатывать данные с выводом на экран конечного результата

Принцип взаимодействия спрайтов через обмен сообщениями. Последовательные и параллельные потоки в программах Scratch

Создавать Scratch-истории с взаимодействием нескольких исполнителей  $\mathbf{M}$ неподвижных объектов, а так же с одновременной и попеременной работой нескольких исполнителей.

Виды компьютерных игр. Этапы создания компьютерных игр. Интерфейс игры. Адрес сообщества Scratch в Интернете. Авторские права.

Поэтапно создавать компьютерную игру. Создавать программу для перемещения объекта по игровой карте в одном направлении и в пространстве из нескольких связанных между собой комнат. Разрабатывать интерфейс для Scratch проекта. Регистрироваться на сайте сообщества Scratch. Просматривать проекты сообщества и публиковать собственные проекты.

## 1.3. Содержание программы

### Раздел 1. Знакомство с программной средой Scratch - 2 ч

Свободное программное обеспечение. Авторы программной среды Scratch. Параметры для скачивания и установки программной среды на домашний компьютер.

Основные элементы пользовательского интерфейса программной среды Scratch. Внешний ВИД рабочего окна. Блочная структура систематизации информации. Функциональные блоки. Блоки команд, состояний, программ, запуска, действий и исполнителей. Установка русского языка для Scratch.

Создание и сохранение документа. Понятия спрайта, сцены, скрипта. Очистка экрана.

Основной персонаж как исполнитель программ. Система команд исполнителя (СКИ). Блочная структура программы. Непосредственное управление исполнителем.

Библиотека персонажей. Сцена и разнообразие сцен, исходя из библиотеки данных. Систематизация данных библиотек персонажей и сцен. Иерархия в организации хранения костюмов персонажа и фонов для сцен. Импорт костюма, импорт фона.

#### Раздел 2. Основные скрипты программы Scratch - 20 ч.

Команды движения. Команды рисования. Внешний вид объекта. Оживление объекта с помощью добавления костюмов. Контроль. Добавление звуков. Использование в программах условных операторов. Функциональность работы циклов. Цикличность выполнения действий в зависимости от поставленных условий. Использование арифметических и логических блоков вместе с блоками управления. Работа с переменными. Списки. Вводвывод данных.

#### Раздел 3. Алгоритмы и исполнители - 14 ч

Алгоритм. Понятие алгоритма как формального описания последовательности действий исполнителя, приводящих от исходных данных к конечному результату. Схематическая запись алгоритма. Использование геометрических фигур для схематической записи алгоритма. Создание блок-схем в свободном векторном редакторе LibreOfficeDraw.

#### Линейные алгоритмы

Основные признаки линейного алгоритма. Схематическое описание линейного алгоритма. Геометрические примитивы, используемые для описания линейного алгоритма.

Программное управление исполнителем. Создание программ для перемещения исполнителя по экранному полю. Понятие поворота исполнителя в определенное направление. Прямой угол. Поворот исполнителя на прямой угол по часовой стрелке и против часовой стрелки.

Создание программ для рисования линий. Изменение цвета и толщины рисуемой линии. Особенности пунктирной линии. Написание программы для исполнителя, чтобы он оставлял пунктирную линию при перемещении по экранному полю.

Прямоугольник, квадрат — основные черты. Написание программ для движения исполнителя вдоль сторон квадрата, прямоугольника. Внесение изменений в программу рисования квадрата, если необходимо получить другой размер стороны квадрата.

# Прерывание программы.

# *Циклические алгоритмы*

Многократное повторение команд как организация цикла. Особенности использования цикла в программе. Упрощение программы путём сокращения количества команд при переходе от линейных алгоритмов к циклическим.

Схематическая запись циклического алгоритма.

Типы циклических алгоритмов. Основные конструкции программной среды, используемые для написания программ исполнителям с применением циклов.

Конечный цикл. Сокращение программы для исполнителя, рисующего линии, квадраты, прямоугольники при использовании цикла. Программа исполнителя для рисования нескольких однотипных геометрических фигур, например, нескольких квадратов из одной вершины, но с различным значением стороны.

Конструкции программной среды спрятаться/показаться. Выполнение программы исполнителем, не показанным на поле выполнения программы.

Написание и отладка программ с применением конструкции цикл в цикле.

Бесконечный цикл. Повторяющаяся смена внешности исполнителя для имитации движения персонажа. Использование бесконечного цикла для создания анимации.

Получение различного эффекта воспроизведения программы при изменении костюма исполнителя Scratch.

#### *Параллелизм в программной среде*

Использование нескольких исполнителей. Копирование программы одного исполнителя другим. Выполнение одинаковых программ разными исполнителями с использованием различных начальных условий. Параллельное выполнение одинотипных действий. Принцип суперкомпьютерных технологий. Таймер для вычисления времени выполнения программы. Уменьшение показаний таймера при использовании параллельных вычислений.

Интерактивность программ. Возможность организации диалога между исполнителями. Операторы для слияния текстовых выражений.

Взаимодействие исполнителей путём касания друг друга или цвета. Использование сенсоров при взаимодействии исполнителей. Задержка выполнения программы.

Работа исполнителей в разных слоях изображения.

#### *Ветвление в алгоритмах*

Использование ветвления при написании программ. Короткая форма. Полная форма условного оператора. Конструкции ветвления для моделирования ситуации.

Цикл пока. Повторение команд исполнителя при выполнении определенного условия.

## *Последовательное выполнение фрагментов программы разными исполнителями*

Типы исполнителей программной среды Scratch. Системы команд исполнителей. Различные системы команд для разных типов исполнителей.

Управление событиями. Передача сообщений исполнителям для выполнения определенной последовательности команд.

Передача управления между различными типами исполнителей.

#### **Раздел 4. Работа с несколькими объектами. Синхронизация их работы – 4 ч.**

Последовательность и параллельность выполнения скриптов. Взаимодействие между спрайтами. Управление через обмен сообщениями.

## **Раздел 5. Использование программы Scratch для создания мини-игр -10 ч.**

Виды компьютерных игр. Алгоритмическая разработка листинга программы.

Разработка базовых спрайтов для игры. Формирование базовых скриптов.

Синхронизация работы скриптов для разных спрайтов.

Переход из одной сцены в другую. Создание интерфейса игры.

Сообщество Scratch в Интернете. Просмотр и публикация проектов.

**Раздел 6. Проектная деятельность и моделирование процессов и систем – 18 ч.**

Мультимедийный проект. Описание сюжетных событий. Анимация. Создание эффекта анимации с помощью последовательной смены изображений. Имитационные модели. Интерактивные проекты. Игры.

# **Учебно- тематическое планирование**

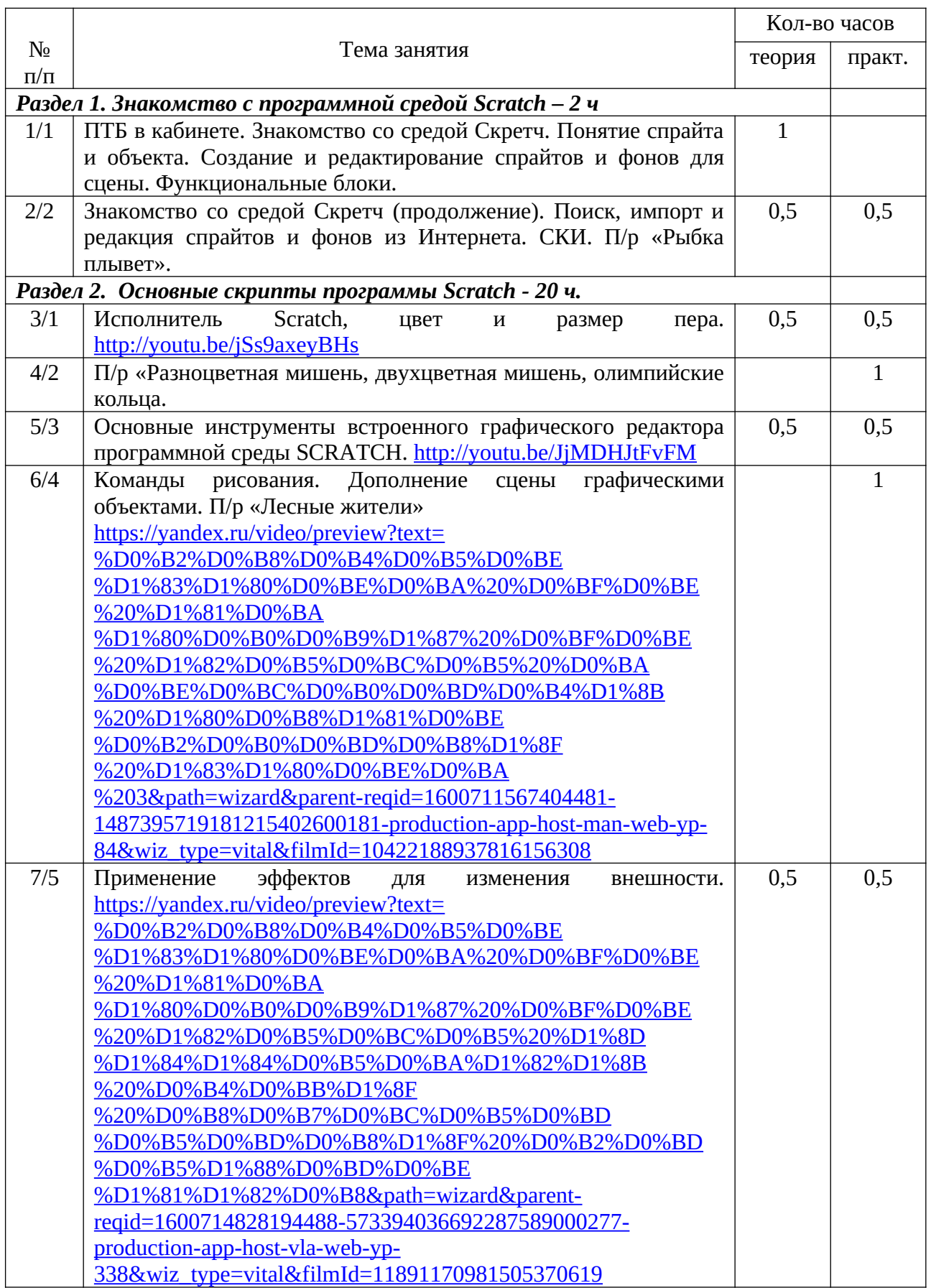

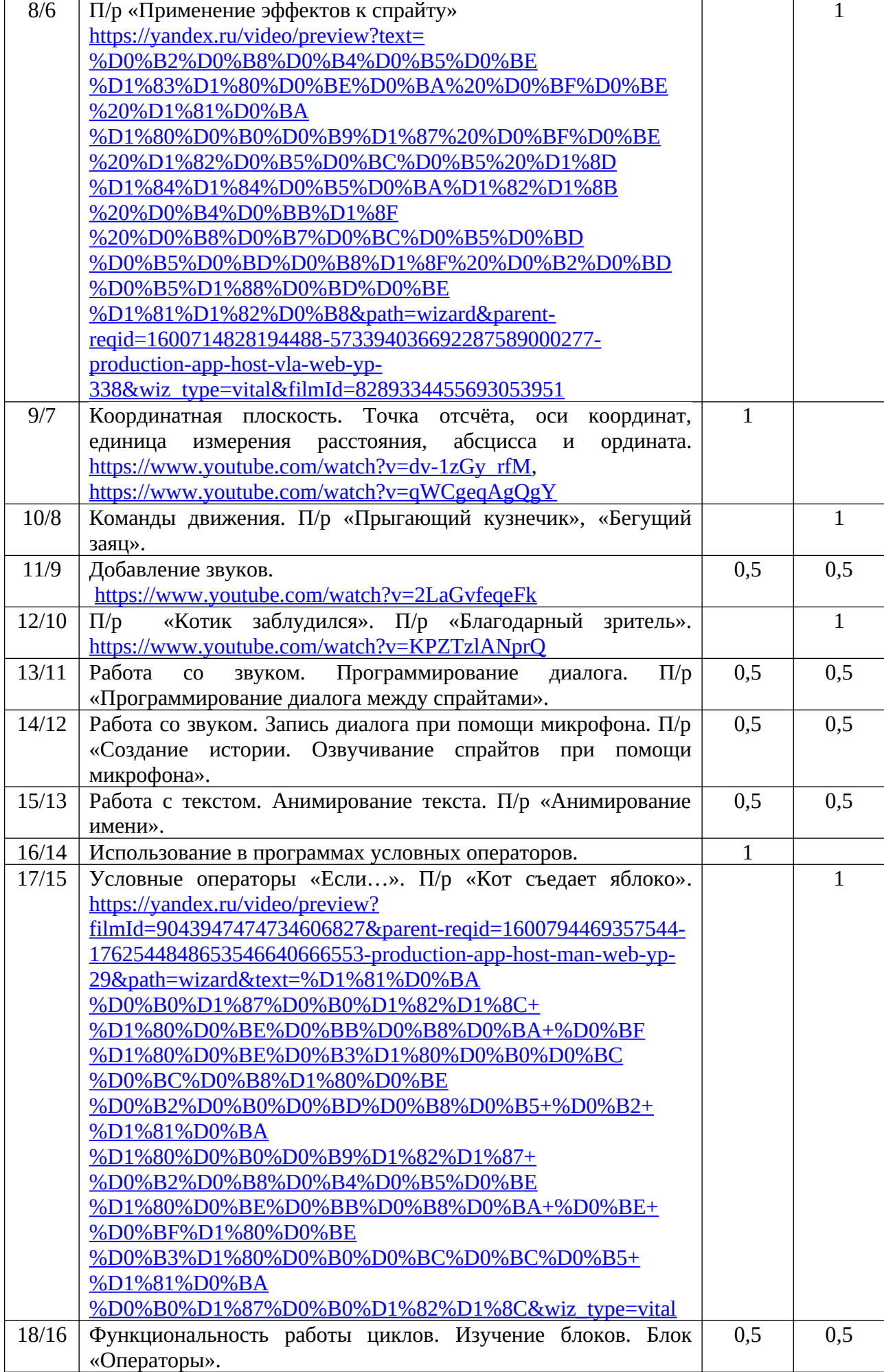

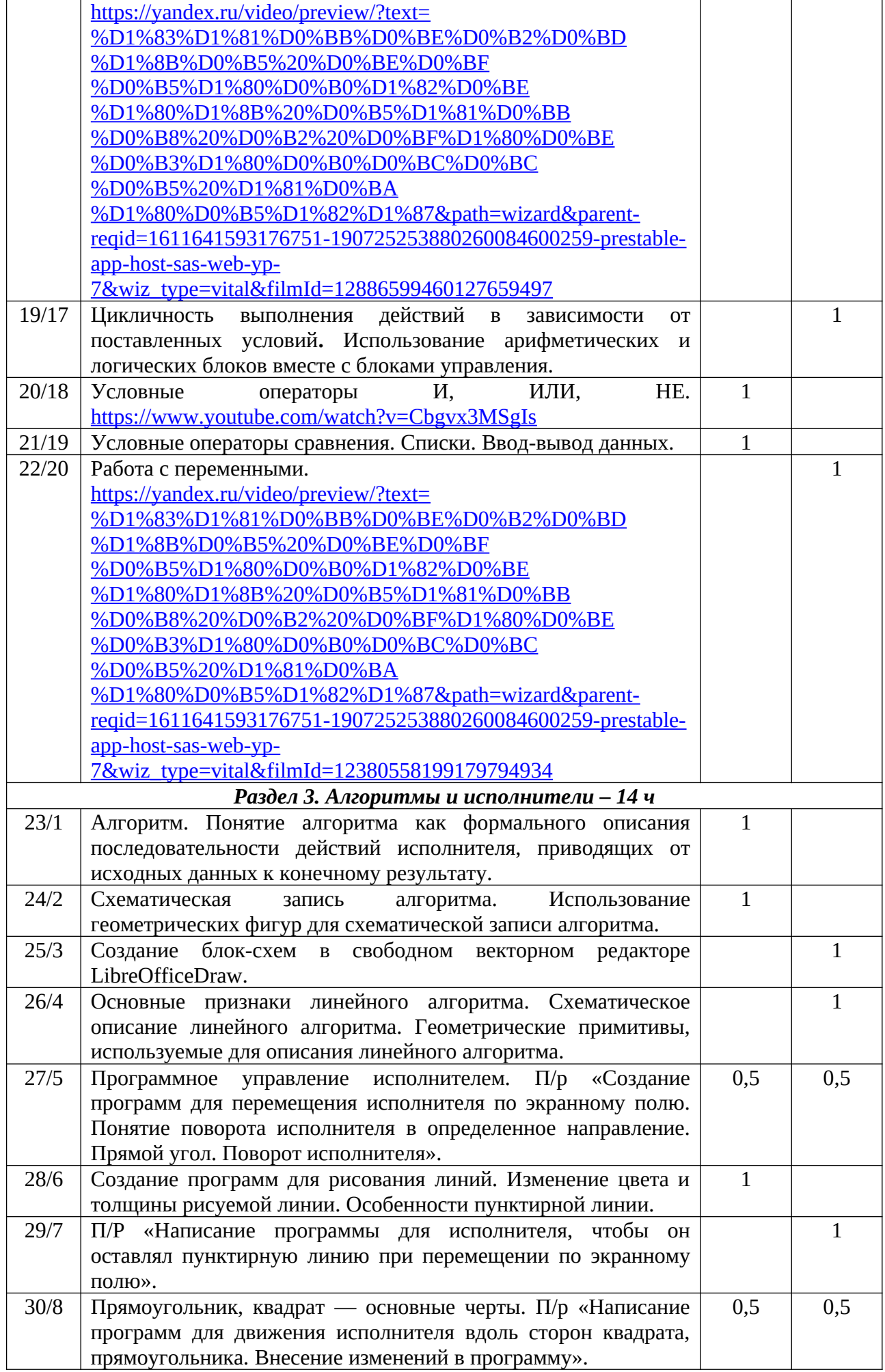

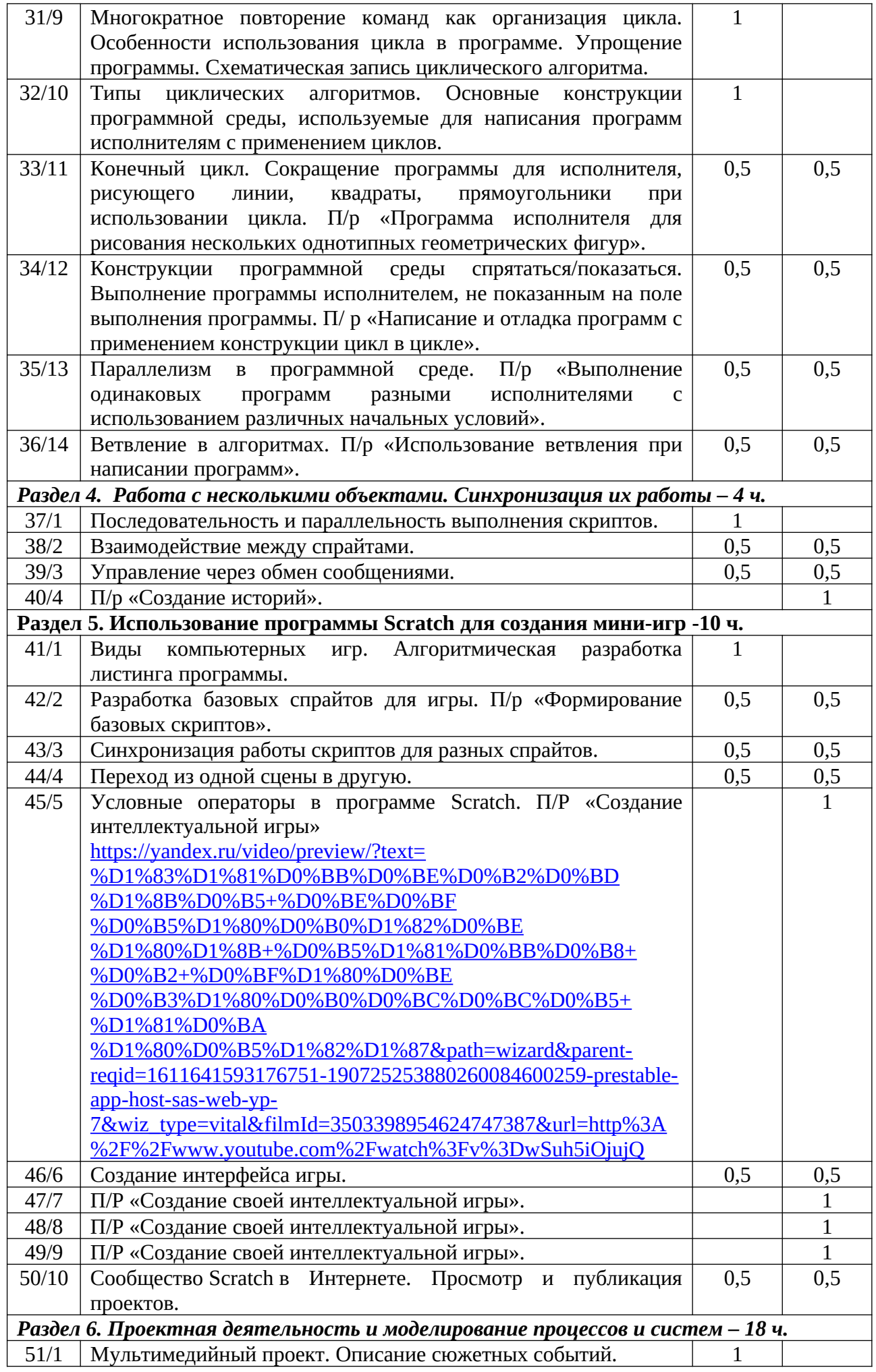

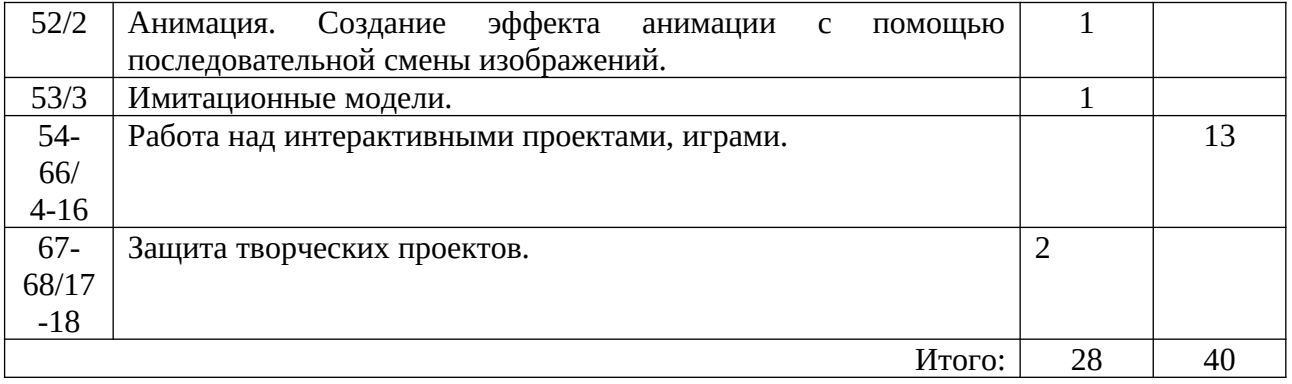

## 1.4. Планируемые результаты реализации программы:

Обучающийся должен:

знать: - основные понятия и термины в области программирования и алгоритмизации;

- основные команды языка программирования Scratch.

уметь: - работать с интерфейсом лаборатории/платформы;

- представить идею в виде последовательных шагов, приводящих к её реализации (алгоритмизировать);

работать с графическим редактором, создавать собственные спрайты/фоны, центрирование;

определять способ организации добавлять подходящий интерактивности  $\overline{M}$ интерактивность в проект;

- программировать события при определенном значении переменной и/или координат;

- определять тип цикла подходящий для решения задачи;

- программировать события в проектах в зависимости от сравнения значений разных переменных между собой;

- использовать списки для реализации дополнительного функционала игры;

- владеть навыками составления алгоритмов.

По итогам обучения учащийся получает следующие компетенции:

Личностные компетенции:

- формирование ответственного отношения к обучению, готовности и способности обучающихся к саморазвитию и самообразованию на основе мотивации к обучению и познанию.

#### Метапредметные компетенции:

- умение самостоятельно планировать пути достижения целей, в том числе альтернативные, осознанно выбирать наиболее эффективные способы решения учебных и познавательных задач;

- умение соотносить свои действия с планируемыми результатами, осуществлять контроль своей деятельности в процессе достижения результата, определять способы действий в рамках предложенных условий и требований, корректировать свои действия в соответствии с изменяющейся ситуацией;

- умение оценивать правильность выполнения учебной задачи, собственные возможности ее решения:

- умение практически применять полученные знания в ходе учебной и проектной деятельности:

– формирование и развитие компетентности в области использования информационнокоммуникационных технологий.

## Предметные компетенции:

формирование знаний, умений и навыков при решении задач информатики и  $\,$ программирования разных видов:

- приобретение опыта использования информационных технологий в индивидуальной и коллективной учебной и познавательной, в том числе проектной деятельности;

– формирование информационной и алгоритмической культуры; формирование представления о компьютере как универсальном устройстве обработки информации; развитие основных навыков и умений использования компьютерных устройстве;

– формирование представления об основных изучаемых понятиях: информация, алгоритм, модель – и их свойства;

– развитие алгоритмического мышления, необходимого для профессиональной деятельности в современном обществе; развитие умений составить и записать алгоритм для конкретного исполнителя; формирование знаний об алгоритмических конструкциях, логических значениях и операциях; знакомство с одним из языков программирования и основными алгоритмическими структурами – линейной, условной и циклической;

– владение системой базовых знаний, отражающих вклад информатики в формирование современной научной картины мира;

– овладение понятием сложности алгоритма, знание основных алгоритмов обработки числовой и текстовой информации, алгоритмов поиска и сортировки;

– умением использовать основные управляющие конструкции;

– владение элементарными навыками формализации прикладной задачи и документирования программ;

– формирование умения работать с библиотеками программ; получение опыта использования компьютерных средств представления и анализа данных.

#### **Коммуникативные** компетенции:

– выслушивать и принимать во внимание взгляды других людей;

– организовывать учебное сотрудничество и совместную деятельность с преподавателем и сверстниками, работать индивидуально и в группе: находить общее решение и разрешать конфликты на основе согласования позиций и учёта интересов;

– формулировать, аргументировать и отстаивать своё мнение;

– выступать публично с докладами, презентациями и т. п.

## **Софт-компетенции**:

– предлагает набор взаимосвязанных задач для написания программного кода или реализации проекта;

– умеет донести свою мысль до собеседников, аргументировать идеи решения поставленных задач;

– способен работать в команде;

– способен критически оценивать код на этапе тестирования и отладки программ;

– описывает результат проекта по критериям: соответствие поставленным задачам, открывающиеся возможности и границы применения.

## **2.1 Календарный учебный график**

Учебный год состоит из:

1 четверть – 8 учебных недель, 16 учебных часов;

2 четверть – 8 учебных недель, 16 учебных часов;

3 четверть – 10 учебных недель, 20 учебных часов;

4 четверть – 8 учебных недель, 16 учебных часов.

# **Продолжительность учебных периодов -**4 учебные четверти.

Сроки и продолжительность обучения и каникул определяется ежегодно в соответствии календарного учебного графика Муниципального бюджетного общеобразовательного учреждения основной общеобразовательной школы села Филькино.

#### **2.2. Условия реализации программы**

#### *Материально – техническое и информационное обеспечение:*

- 1) МФУ (принтер, сканер, копир) 1 шт.
- 2) Ноутбук учителя 1 шт.
- 3) Интерактивный комплекс 1 шт.
- 4) Мобильное крепление для интерактивного комплекса 1 шт.
- 5) Неттбук мобильного класса «Lenovo» (со стилусами) 10 шт.
- 6) Ноутубук 1 шт.
- 7) Планшет Ipad 1 шт.
- 8) Фотоаппарат с картой памяти не менее 64 Гб 1 шт.
- 9) Комплект мебели для 20 обучающихся

*Кадровое обеспечение* – преподаватель информатики Бояринцева Н.В., учитель 1 кв. категории, 2020 г.), преподаватель курса «Информационные технологии» центра «Точка роста» (прошла курсы повышения квалификации от центра «ТР» в 2019 г.)

# **2.3. Формы аттестации обучающихся:**

*- Формы отслеживания и фиксации образовательных результатов:* аналитическая справка, видеозапись, грамоты, свидетельство (сертификат), готовая работа (проект, сценарий, история), диплом, журнал посещаемости, материал анкетирования и тестирования, методическая разработка, протокол соревнований, фото, отзыв детей и родителей.

− *Формы предъявления и демонстрации образовательных результатов*: аналитический материал по итогам проведения психологической диагностики, аналитическая справка, демонстрация моделей, диагностическая карта, защита творческих работ, участие в конкурсе, открытое занятие, поступление выпускников в профессиональные образовательные организации по профилю, праздник, соревнования.

# **2.4. Оценочные материалы:**

Тестовые задания по «Программированию в среде Scratch»: <https://learningapps.org/9409853>

<https://videouroki.net/tests/tiest-po-tiemie-skrietch.html>

# **2.5. Методические материалы:**

− *особенности организации образовательного процесса* – очно, дистанционно в условиях распространения COVID-19

− *методы обучения* (словесный, наглядный практический; объяснительно-иллюстративный, репродуктивный, частично-поисковый, исследовательский, проблемный; игровой, проектный) и воспитания (убеждение, поощрение, упражнение, стимулирование, мотивация);

− *формы организации образовательного процесса*: индивидуальная, индивидуальногрупповая и групповая; выбор той или иной формы обосновывается с позиции профиля деятельности и категории учащихся;

− *формы организации учебного занятия* - акция, беседа, защита проектов, игра, конкурс, наблюдение, открытое занятие, праздник, практическое занятие, презентация, соревнование, творческая мастерская, экскурсия.

- *педагогические технологии* - технология индивидуализации обучения, технология группового обучения, технология коллективного взаимообучения, технология программированного обучения, технология модульного обучения, технология дифференцированного обучения, технология разноуровневого обучения, технология развивающего обучения, технология проблемного обучения, технология дистанционного обучения, технология проектной деятельности, технология игровой деятельности, коммуникативная технология обучения, здоровьесберегающая технология.

− *дидактические материалы* – раздаточные материалы, инструкционные, технологические карты, задания, упражнения, тесты.

# **2.6.Список литературы и Интернет - ресурсов:**

1. Л.Л. Босова, А.Ю. Босова «Информатика и ИКТ: поурочные разработки для VIII-IX классов»: Информатика в школе, №7 (90) сентябрь 2013 г.

2. Л.Л.Босова, Сорокина Т.Е. Методика применения интерактивных сред для обучения младших школьников программированию: Информатика и образование № 7(256) сентябрь 2014

 3. Сорокина Т.Е. Пропедевтика программирования со Scratch: Слово учителю, сетевое издание ГМЦ [http://slovo.mosmetod.ru/avtorskie-materialy/item/238-sorokina-t-e](http://slovo.mosmetod.ru/avtorskie-materialy/item/238-sorokina-t-e-propedevtikaprogrammirovaniya-so-scratch)[propedevtikaprogrammirovaniya-so-scratch](http://slovo.mosmetod.ru/avtorskie-materialy/item/238-sorokina-t-e-propedevtikaprogrammirovaniya-so-scratch)

4. Математика: учебник для 5 класса / Н.Я. Виленкин, В.И. Жохов и др. – 31-е изд., стер. - М: 2013. - 280с.

5. Сорокина Т.Е. Визуальная среда Scratch как средство мотивации учащихся основной школы к изучению программирования: Информатика и образование № 5(264) июнь 2015